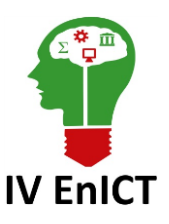

**IV Encontro de Iniciação Científica e Tecnológica IV EnICT ISSN: 2526-6772 IFSP – Câmpus Araraquara 24 e 25 de outubro de 2019**

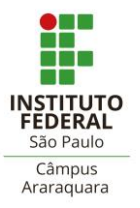

## **DESENVOLVIMENTO DE UM SOFTWARE PARA CONTROLE FINANCEIRO**

#### PAULO HENRIQUE ZACCARO FILHO<sup>1</sup>, RODRIGO MALARA<sup>2</sup>, FABIANA FLORIAN<sup>3</sup>

<sup>1</sup> Graduando do Curso de Engenharia de Computação da Universidade de Araraquara – UNIARA. Araraquara-SP. Email: [phz\\_102@hotmail.com](mailto:phz_102@hotmail.com)

<sup>2</sup> Docente do Curso de Engenharia de Computação e Sistemas de Informação da Universidade de Araraquara – UNIARA. Araraquara-SP. E-mail: [rmalara.uniara@gmail.com](mailto:rmalara.uniara@gmail.com)

³ Docente do Curso de Engenharia da Computação e Sistemas de Informação da Universidade de Araraquara – UNIARA Araraquara-SP. E-mail: [fflorian@uniara.com.br](mailto:fflorian@uniara.com.br)

**Área de conhecimento** (Tabela CNPq): Área Exemplo – 1.03.04.03-7

**RESUMO:** Este trabalho tem objetivo desenvolver um software de controle financeiro pessoal. Possibilitando ao usuário gravar gastos diários por simples transações através do programa executado em um Desktop particular ou Notebook. O aplicativo será desenvolvido para o sistema operacional Windows 7 ou superior, utilizando a linguagem de programação Visual FoxPro e a IDE de programação Visual FoxPro 9.0. O artigo demonstra a importância de uma educação financeira e a praticidade que um software de controle financeiro pessoal fornece para seus usuários, além de vantagens fornecidas por ele.

**PALAVRAS-CHAVE**: Software de controle financeiro pessoal; Desktop; Windows; Visual FoxPro.

## **INTRODUÇÃO**

Tratar do assunto educação financeira nas escolas se torna tarefa fundamental para os educadores a fim de proporcionar aos alunos conhecimento sobre as finanças pessoais. Esse conhecimento desde o ensino básico permite que consigam planejar com êxito suas finanças e em uma fase mais jovem tenham confiança e segurança em realizar operações financeiras proporcionando uma vida financeira mais próspera e assertiva.

De acordo com Teodoro; Lopes; Borges (2016, p. 6), "grande parte dos alunos não veem nada sobre finanças no ensino fundamental", em consequência disso, alguns dissabores (endividamentos e/ou inadimplência) financeiros podem surgir ao longo do tempo, o que pode vir a causar problemas por desconhecimento de como se planejar financeiramente. Para Cenci; Pereira; Barichello (2015), este desconhecimento ocorre por falta de experiências pessoais, ao longo de sua vivência com o consumo e administração de valores, sem o devido planejamento.

Uma análise sobre o planejamento pessoal aparenta ser necessário e de extrema importância. Atualmente a maioria das pessoas tem pouco tempo para cuidar das finanças ou planejamentos pessoais.

Ter a compressão que manter-se organizado financeiramente é fundamental para um futuro prospero com de mais qualidade de vida, aliado com o avanço da tecnologia são requisitos importantes para um controle do gerenciamento de entrada e saída de receitas e a verificação do fluxo de caixa pode fazer a diferença na vida econômica de qualquer cidadão.

O planejamento financeiro pessoal pode ser o primeiro passo para a conquista de uma vida financeira tranquila, pois para ter sucesso é fundamental estar consciente da importância desse planejamento e a disciplina para o alcance dos objetivos individuais (BRAIDO, 2014, p.40).

Na era da Industria 4.0 diversas empresas estão aderindo a softwares de gestão empresarial, e segundo Mendes; Filho (2002), os softwares contribuem para aumentar a eficiência da empresa além de proporcionarem vantagens, tais como: produtividade; lucratividade; segurança; confiabilidade; entre outros.

No entanto, apenas para o uso pessoal, é possível também utilizar uma IDE um pouco ultrapassada para os dias atuais, para desenvolver uma solução eficiente e com benefícios semelhantes. Para evidenciar a facilidade do controle financeiro, será utilizado uma plataforma de desenvolvimento de aplicações para Windows e Desktop chamada Visual FoxPro 9.0, ela é considerada obsoleta em relação a outras linguagens de programação. Mas a proposta deste artigo, mesmo utilizando uma plataforma ultrapassada, é comprovar que é possível desenvolver boas aplicações com plataformas antigas, o que representa uma quebra de paradigma de que boas aplicações só são possíveis com ferramentas modernas.

Sendo assim a criação do sistema, tem o objetivo de controle financeiro pessoal, para prover autonomia de controle para os usuários. Mais especificadamente, manter a informação sobre economias periódicas de forma clara, precisa e disponível e sem a ação de terceiros.

Como é de uso exclusivamente pessoal e manual, ocasionalmente divergências como inconsistência dos dados apresentados são factíveis. Portanto, a determinação do usuário, em manter dados sempre atualizados e com informações coerentes, são quase que premissas para o atingir o objetivo principal do software, que é ter um controle total sobre suas finanças. De qualquer forma, alguns usuários nem sempre manterão os dados atualizados, mas o mínimo de melhoria no planejamento financeiro, já é previsível.

## **FUNDAMENTAÇÃO TEÓRICA**

A ferramenta Foxpro surgiu de uma união entre a Microsoft com a Fox Software onde foi lançado uma versão revolucionária do produto "Visual FoxPro", caracterizada pelo ambiente integrado de desenvolvimento totalmente funcional repleto de *builders* e *wizards*, e principalmente uma linguagem fortemente orientada a objetos. Com o passar do tempo muitos desenvolvedores passaram a usar essa ferramenta para desenvolvimento de soluções WEB através da criação de componentes e soluções que faziam uso de sistemas gerenciadores de banco de dados relacionais (VAZQUEZ apud TESSARO, 2006, p. 33).

Visual FoxPro é uma IDE que fornece ao usuário a possibilidade desenvolvimento de inúmeras necessidades gerais. É possível gerenciar aplicações de alto desempenho e produtividade nesta IDE. Como grande funcionalidade, é sua gama de ferramentas disponíveis para utilização de aplicativos simples e básicos de processamento até aplicações complexas e de estruturas de banco de dados de alto nível.

Seguindo a necessidade de trabalhar esse software em uma máquina pessoal, Urwiler; DeWitt; Levy; Koorhan (2000) comentam que com um banco de dados nativo do Visual FoxPro, qualquer computador que possua o driver VFP e autorização aos dados, pode realizar o processamento deles na estação de trabalho local. É descrito também que após os dados do servidor serem copiados para a memória da estação local, o usuário pode realizar as alterações necessárias e gravar diretamente no banco de dados no servidor de arquivos. Porém, um ponto negativo da utilização do banco de dados nativo é de que o banco do Visual FoxPro não possui segurança, a única maneira seria o desenvolvedor escrever um código processual para impor a segurança, porem essa segurança imposta pode ser contornada facilmente segundo o autor.

Além dos problemas mencionados acima a IDE não possui uma manutenção regular, isto porque o desenvolvedor do software aposentou a IDE a alguns anos atrás e seu suporte fora finalizado também, sua última versão foi 9.0 (Microsoft, 2007).

Entretanto um dos principais benefícios da IDE é sua compatibilidade com versões anteriores, sua rapidez e durabilidade. São esses principais fatores que foram relevantes para utilização desta ferramenta, que resumidamente fornece um aspecto sofisticado, claro e produtivo além de ressaltar que sistemas defasados ainda podem ser úteis para boas soluções.

## **METODOLOGIA**

O desenvolvimento do software teve início segregando as principais atividades realizadas diariamente por alguns usuários. Para isso foi realizado um fluxo de caixa pessoal, em uma planilha na ferramenta Microsoft Office Excel com a proposta de analisar as principais demandas e necessidades de um usuário. Inicialmente, foi compreendido que o fluxo de caixa pessoal não se trata apenas de entrada e saída de custos, deve-se possuir histórico de ações. Portanto além de entrada e saída alguns pontos como

parcelamentos, estornos, créditos bancários, remunerações, cálculos de planejamentos entre outras atividades, deveriam ser consideradas para uma maior cobertura das necessidades.

De maneira geral, os resultados esperados são que o software deverá atender as necessidades básicas de transações de débitos imprevistos (realizadas dentro do período mensal sem planejamento) e débitos planejados (onde sabe-se o valor exato ou aproximado que será debitado em determinada data do período), estornos, remunerações de forma geral, taxas bancárias, créditos bancários e histórico de consultas que é fundamental para o acompanhamento do usuário e fácil acesso aos custos mensais.

Portanto é esperado que o software de controle financeiro tenha de uma interface simples e didática em que os usuários possam se cadastrar e fazer suas próprias anotações de custos, além de uma interface que atenda suas necessidades, como gravar e consultar dados de pagamentos realizados e que a possibilidade de realizar a alteração para correção dos registros. Para isso as transações deverão ser separadas na interface do software, onde cada transação efetuada deverá executar uma nova interface de acordo com o objetivo da transação.

Sendo assim, após uma breve análise e mapeamento das necessidades foi construído o modelo do banco de dados do sistema. Ao todo estrutura da aplicação será composta de treze tabelas. Cada estrutura tabular guardará informações de respectivas transações, detalhes do usuário, parâmetros de visualização e controle, além de modificações e códigos de eliminação de registro.

Alinhado as necessidades, é possível determinar que a complexidade do programa é mediana, os processos são básicos. Porém conforme as necessidades, podem exigir experiência em lógica de programação. Entretanto, para tal complexidade, a ferramenta Visual FoxPro atende completamente necessidade.

Portanto para o desenvolvimento do software, é necessário que os passos de requisições funcionais e não-funcionais sejam seguidos, para fornecer para o usuário os mínimos requisitos desejados pelo sistema e suas operações. Os requisitos são subdivididos em requisitos funcionais e não-funcionais.

## **REQUISITOS FUNCIONAIS**

Requisitos funcionais de acordo com Sommerville (2011, p. 59), "são declarações de serviços que o sistema deve fornecer, de como o sistema deve reagir a entradas específicas e de como o sistema deve se comportar em determinadas situações. Em alguns casos, os requisitos funcionais também podem explicitar o que o sistema não deve fazer."

Os funcionais foram denominados como, essencial e importante, para que se estabeleça prioridades entre eles. Na Tabela 1 as descrições que subdividem os requisitos funcionais.

| Fonte. Própria, 2019. |                                                                                                    |
|-----------------------|----------------------------------------------------------------------------------------------------|
| Essencial             | Requisito funcional sem o qual o sistema não entra em funcionamento.                               |
| Importante            | Requisito funcional sem o qual o sistema entra em funcionamento, mas de<br>forma não satisfatória. |

**TABELA 1. Descrição sobre requisito funcional essencial ou importante. Fonte. Própria, 2019.**

#### **REQUISITOS FUNCIONAIS ESSENCIAIS**

- a. Para poder utilizar o sistema será necessário a efetuação do login por usuário e senha.
- b. O usuário deve se cadastrar ao utilizar o sistema pela primeira vez. O cadastro consiste das seguintes informações obrigatórias: nome; CPF; data de nascimento; senha; login de usuário.
- c. O sistema deve permitir que o usuário tenha acesso as transações e que as mesmas funcionem de acordo com o programado.
- d. Para utilização do programa deve possuir uma licença.
- e. O sistema deve realizar uma checagem das configurações e tabelas antes de iniciar a aplicação. Caso alguma anomalia seja registrada, o mesmo deve informar o usuário qual anomalia foi detectada pelo sistema, e qual a correção necessária. Como requisito, o sistema não deve iniciar justamente para erros não programados não ocorrerem durante a execução.

f. O sistema deve gravar as informações no banco de dados de acordo com o usuário que está registrado no sistema, para que o sistema possa trabalhar com diversos usuários cadastrados.

## **REQUISITOS FUNCIONAIS IMPORTANTES**

- a. O usuário deve ter autorização para alterar sua senha e alterar suas informações de usuário.
- b. O administrador deve ter autorização para alterar dados do usuário.

## **REQUISITOS NÃO-FUNCIONAIS**

Segundo Xavier (2009, p. 37), "os requisitos não-funcionais (RNFs) de software em geral se relacionam com padrões de qualidade como confiabilidade, performance, robustez, etc. Estes requisitos são importantes, pois definem se o software será eficiente e adequado para a tarefa que se propõe a fazer ou não."

Portanto foram mapeados no escopo do projeto alguns requisitos não-funcionais citados abaixo.

- a. Todo e qualquer acesso ao banco de dados deverá ser efetuado de maneira eficaz e rápida, sem erros e/ou divergências.
- b. A interface deverá ser intuitiva e de fácil entendimento para o usuário.
- c. Deve ser adicionado mensagens com dicas em botões e campos onde apresentam informações não conclusivas para melhor entendimento do usuário.
- d. Eventuais erros causados por inconsistência nos dados fornecidos devem ser informados ao usuário de forma clara, para que o mesmo possa corrigi-los.
- e. O código fonte do software deve ser descrito com comentários para facilitar a manutenção em casos de manutenção no código.
- f. Deverá haver controle de acesso para restringir as funcionalidades do sistema de acordo com o usuário.
- g. Informações e dados de usuários no qual são particulares deverão ser guardados em banco de dados com informações criptografadas para melhor segurança dos usuários.
- h. A transação de gerenciamento de usuários deve ser executada somente pelo usuário administrador ou usuários com perfil de administrador.
- i. O Sistema não apresentará aos usuários quaisquer dados de cunho privativo de outros usuários.
- j. Somente o usuário além do administrador pode alterar seus dados.

## **RESULTADOS E DISCUSSÃO**

Durante a estruturação do sistema, algumas funcionalidades não mapeadas anteriormente foram analisadas e incluídas, com o intuito de fornecer outras funcionalidades para a ferramenta a fim de cobrir o máximo de funções úteis. Nas transações é possível gravar diversas informações e detalhes sobre débitos realizados, o sistema automaticamente realiza as contas de acordo com os parâmetros obrigatórios, além de solicitar a confirmação dos cálculos realizados antes de salvar os registros.

Uma das outras funcionalidades adicionais conforme Figura 1, é a compilação em massa de dados registrados, para que o sistema possa realizar cálculos para determinar a economia realizada em determinados períodos. Configurações no cadastro do usuário, possibilitam o sistema de gerenciar os gastos, sendo possível parametrizar o sistema para que emita um alerta ao usuário sempre que o saldo alcançar um determinado valor.

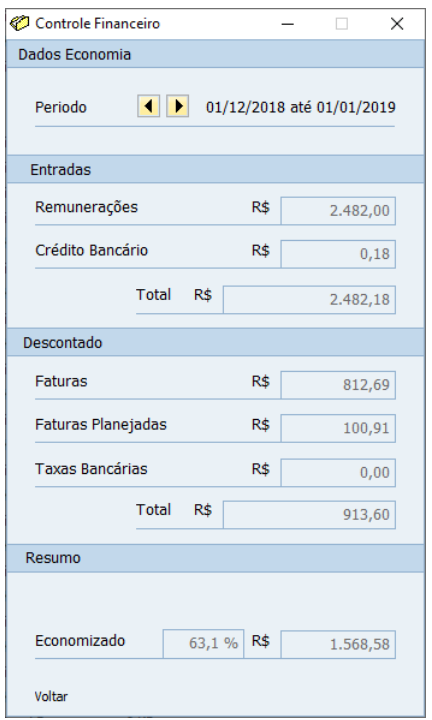

**Figura 1. Tela de dados de economia Fonte. Própria, 2019.**

Para a visualização dos registros no sistema em determinado período, o mesmo pode ser visualizado na Figura 2, onde o mesmo é separado por grupo as entradas e dados são separadas por coluna. Para uma melhor dinâmica, funções como parâmetros de seleção e ordenação foram incluídos, além da função de pesquisar, que fornece boa funcionalidade no momento de compilar várias entradas em uma única pesquisa.

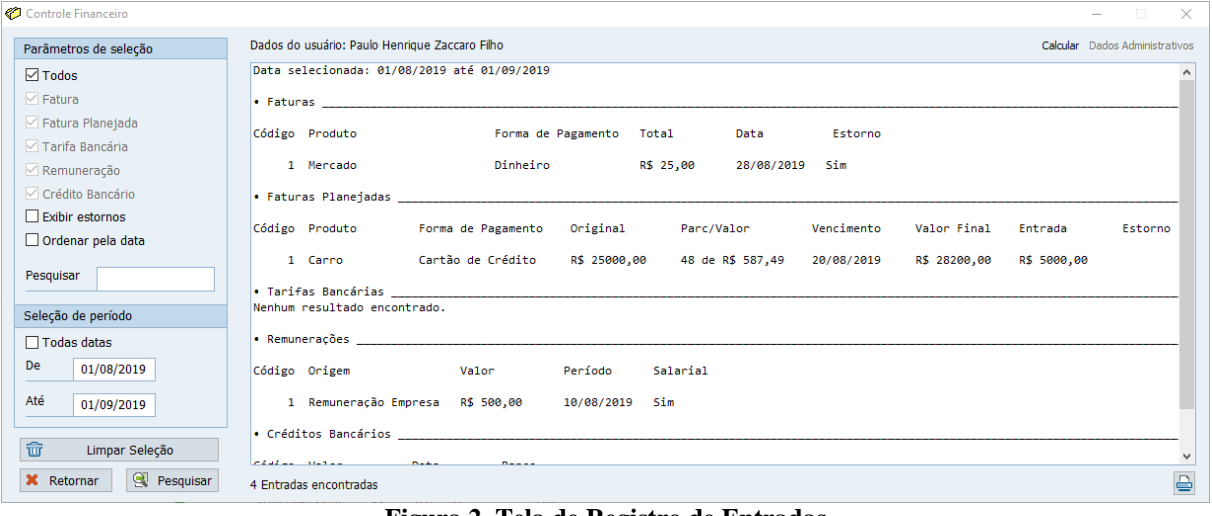

**Figura 2. Tela de Registro de Entradas Fonte. Própria, 2019.**

# **CONCLUSÕES**

Conforme mapeado no fluxo de caixa das principais necessidades do usuário, foi realizado a criação dos principais processos utilizadas pelos usuários. Como apenas um usuário ativo do sistema fez parte do mapeamento das principais atividades, uma das avaliações foi verificar se as necessidades de outros usuários estavam sendo atendidas conforme planejado. De forma geral todas as necessidades foram atendidas, onde era possível realizar diversas ações dentro das transações presentes no sistema.

A partir dos objetivos propostos, foram apresentados aspectos e características do desenvolvimento do software, através de um estudo de educação financeira com foco em desenvolvimento de uma aplicação para Desktop, o que proporcionou um aprofundamento prático e teórico na construção de aplicações.

Inicialmente, a análise e a apresentação de conceitos teóricos possibilitaram uma assimilação da necessidade da educação financeira pessoal, além da construção de uma aplicação para solução da necessidade. Entretanto, o objetivo proposto foi apenas a criação do software baseado em sistemas de gestão empresarial, porem voltados ao uso pessoal. Figuras ilustrativas nos resultados demonstraram cenários produtivos do software que servem de utilidade para o entendimento da aplicação, como para demonstrar parcialmente o seu funcionamento.

Portanto, o resultado do uso da aplicação foi satisfatório contribuindo positivamente para o aprendizado de situações que envolvam finanças no cotidiano.

A sugestão para trabalhos futuros é a expansão deste tema para outros sistemas operacionais e para mobile, com o objetivo de destinar a mais plataformas para incentivo de outros usuários que não possuem a plataforma necessária para utilização ou para facilitar o acesso ao uso. Outra sugestão seria o desenvolvimento de outras transações com objetivos diferentes, ou a simplificação e melhoria das já existentes.

# **REFERÊNCIAS**

BRAIDO, G. Planejamento Financeiro pessoal dos alunos de cursos da área de gestão. In: ESTUDO & DEBATE, Lajeado, v. 21, n. 1, p. 37-58, 2014. Disponível em:

<http://www.meep.univates.br/revistas/index.php/estudoedebate/article/view/601/591>. Acesso em: 9 mai. 2019.

CENCI, J. J.; PEREIRA, I.; BARICHELLO, R. Educação financeira, planejamento familiar e orçamento doméstico: Um estudo de caso, Chapecó, v.3, n.2, 2015.

MENDES, J. V.; FILHO, E. E. Sistemas integrados de gestão ERP em pequenas empresas: Um confronto entre o referencial teórico e a prática empresarial. In: GESTÃO & PRODUÇÃO, v.9, n.3, p.277-296, dez. 2002 Disponível em: <http://www.scielo.br/pdf/%0D/gp/v9n3/14570.pdf>. Acesso em: 9 mai. 2019.

Mensagem para a Comunidade. **Microsoft**, mar. de 2007. Disponível em: <https://docs.microsoft.com/en-us/previousversions/visualstudio/foxpro/mt490297(v=msdn.10)>. Acesso em: 19 jun. 2019.

SOMMERVILLE, I. I. **Engenharia de Software**, 9ª Edição, São Paulo, Pearson Prentice Hall, 2011.

TEODORO, R. A. P.; LOPES, A. L. R.; BORGES, L. H. F. B. A importância da Educação Financeira para a formação do aluno. In: II SEMINÁRIO CIENTÍFICO DA FACIG, nov. 2016, Minas Gerais. Disponível em: < http://pensaracademico.facig.edu.br/index.php/semiariocientifico/article/view/38/30>. Acesso em: 15 mai. 2019.

TESSARO, D. M. **Sistema de apoio estratégico aplicado ao lifetime value – ltv para uma empresa de consultoria.** TCC apresentado ao Curso de Sistemas de Informação na Universidade Regional de Blumenau. Santa Catarina, realizado pelo Centro de Ciências Exatas e Naturais. 56 f. Santa Catarina, 2006.

URWILER C; DEWITT G; LEVY M; KOORHAN L. **Client/Server Applications with Visual FoxPro and SQL Server.** 2000. 263 f. Publicado por Hentzenwerke Publishing.

XAVIER, L. **Integração de requisitos não-funcionais a processos de negócio integrando BPMN e RNF**. 2009. 108 f. Dissertação (Mestrado em Ciência da Computação) – Universidade Federal de Pernambuco, Recife, 2009.